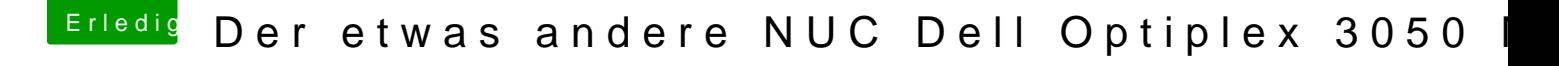

Beitrag von debiantippse vom 3. Mai 2018, 22:20

Danke für deine Hilfe, mit deinem EFI Ordner + Angepasster config.plist b oben im Bild an den ++++++ Hängen